#### **Date: March 8, 2018 Time**: 1:30-3:00 **Place: PSOB AOC, 4th flr (or room 710) ALL DATA FROM SCREEN SHOTS SHOWN IN THESE MINUTES ARE FAKE**

Counties: Baker; **Benton** (Mary); Clackamas (); **Clatsop** (Robyn); **Columbia** (Heather); Coos (); Crook (); **Curry** (Kent, Michelle); **Deschutes** (Debra A., Debbie G., Jill); **Douglas** (Bailey); Grant (); Harney (); Hood-River; **Jackson** (Joy); Jefferson (); **Josephine** (Cat); **Klamath** (Sharon); Lake; **Lane** (Alice, Michelle, Phebe, Sarah, Sidney); Lincoln (); **Linn** (Debby); **Malheur** (Tana); **Marion** (Dawn, Justin); Morrow (); **Multnomah** (Christopher, Joanie, Marta, Sara, Taylor); **NCPHD** (Jeremy); **Polk** (Kirk); **Tillamook** (Christina); Umatilla (); Union (); Wallowa; Warm Springs (); **Washington** (Jennifer); Wheeler; **Yamhill** (Dominique)

State: Beletshachew, Irina, Julie, June, Lisa, Missy (OSPHL), Maureen, Michelle, Nasreen, Stephen, Tasha, Tom

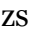

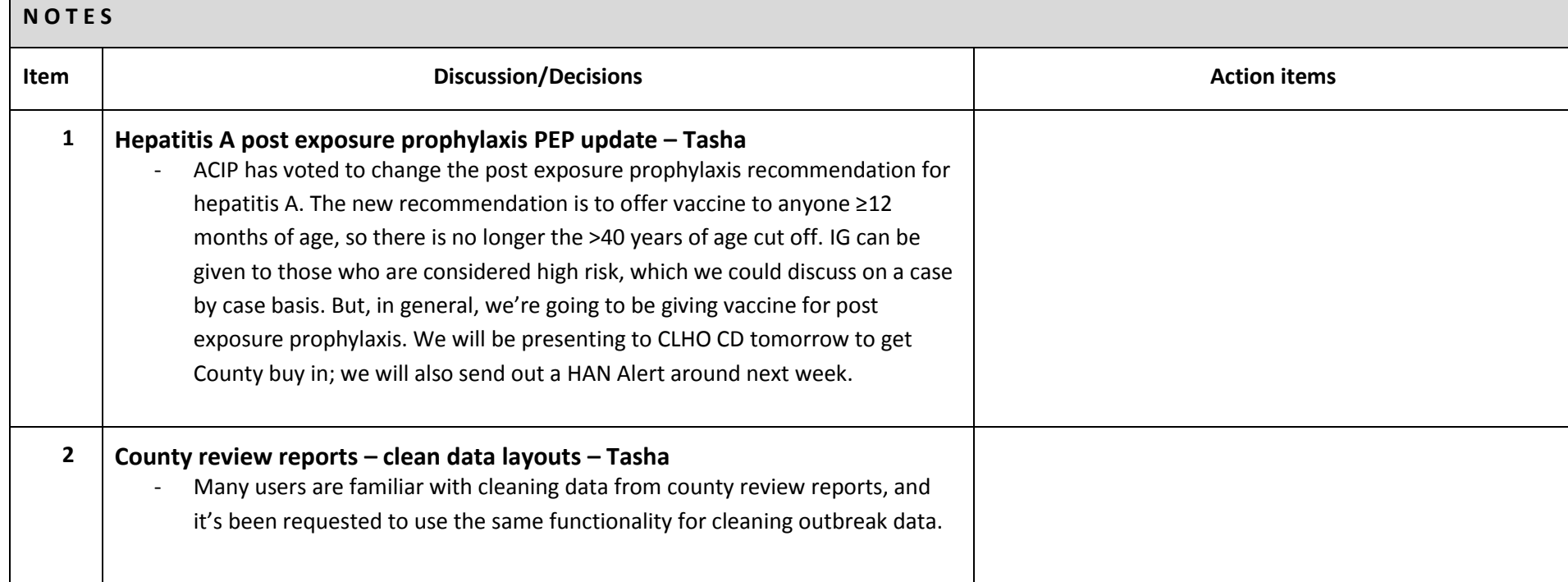

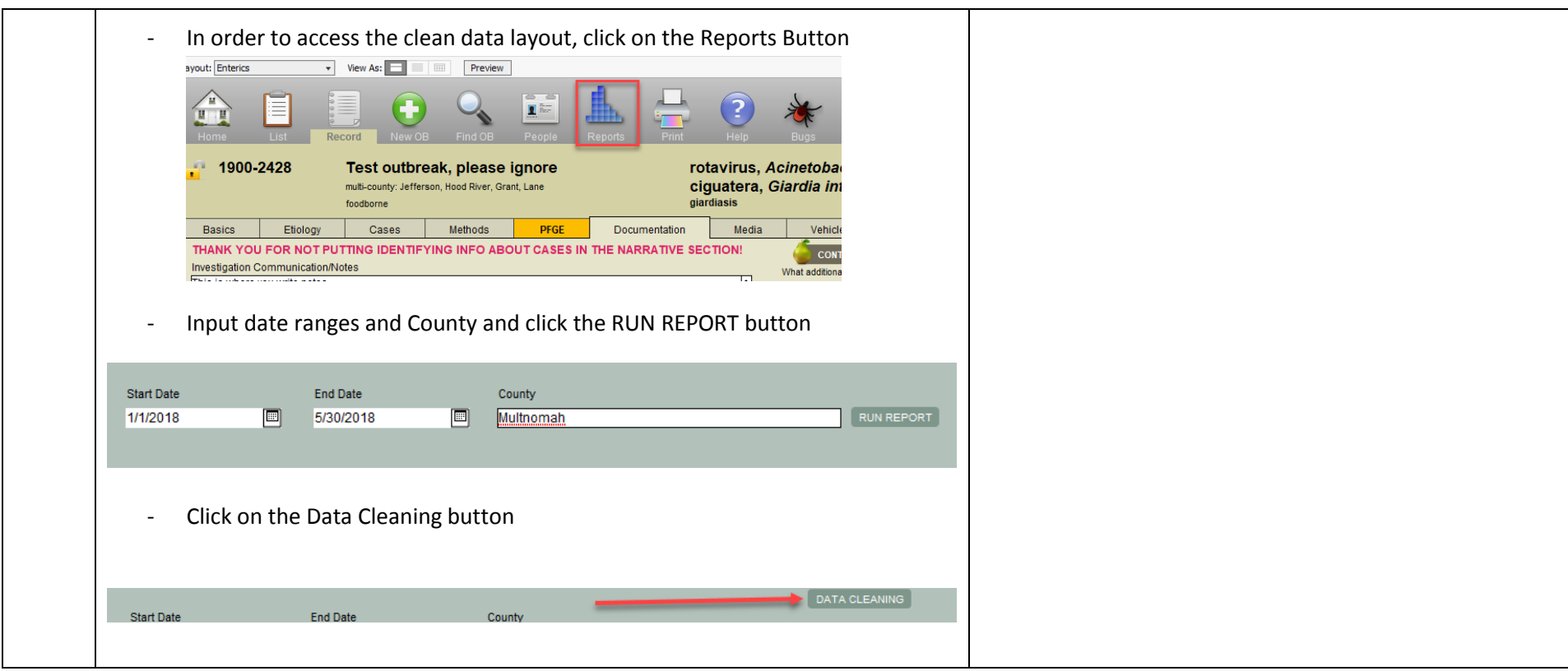

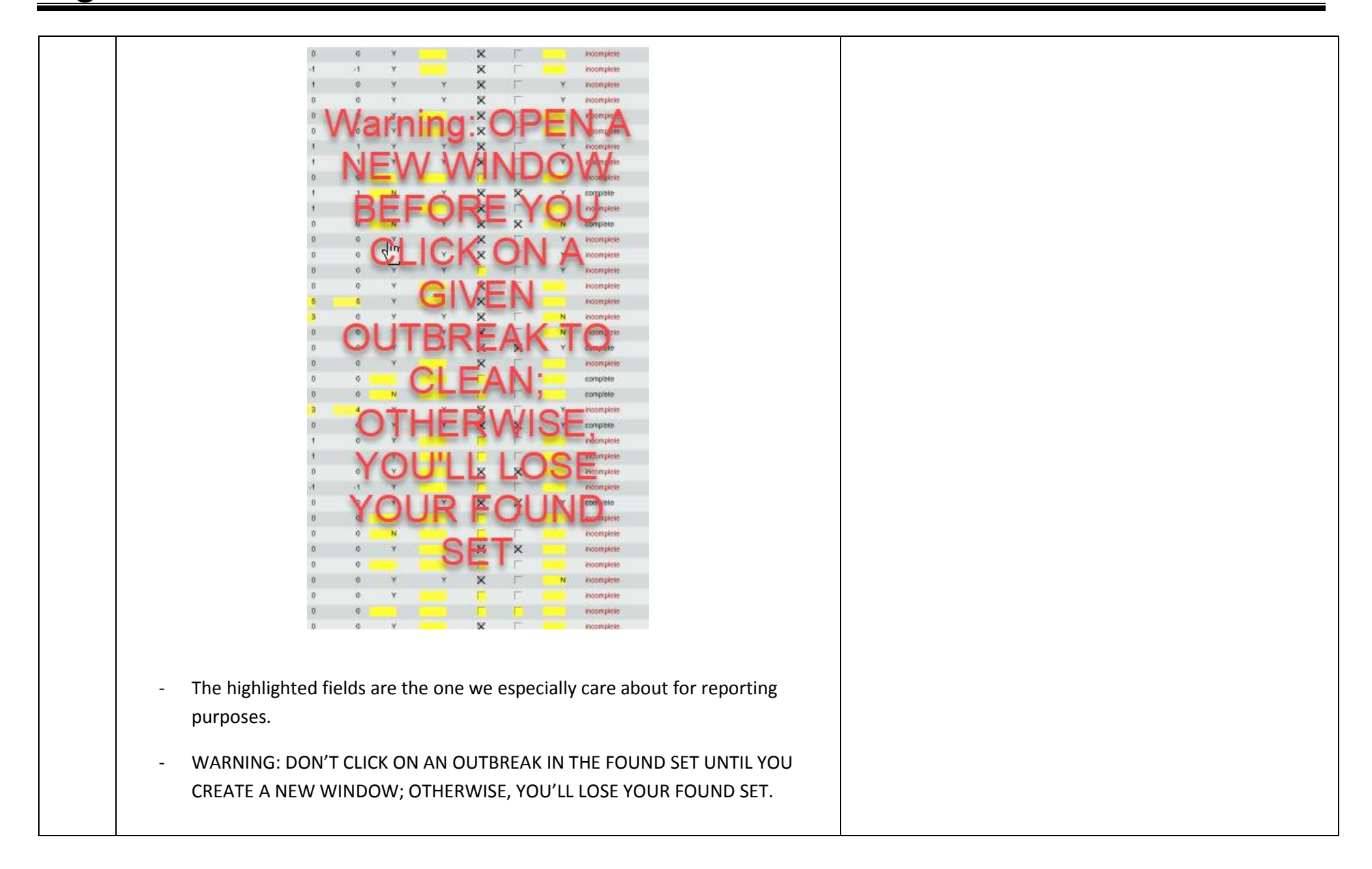

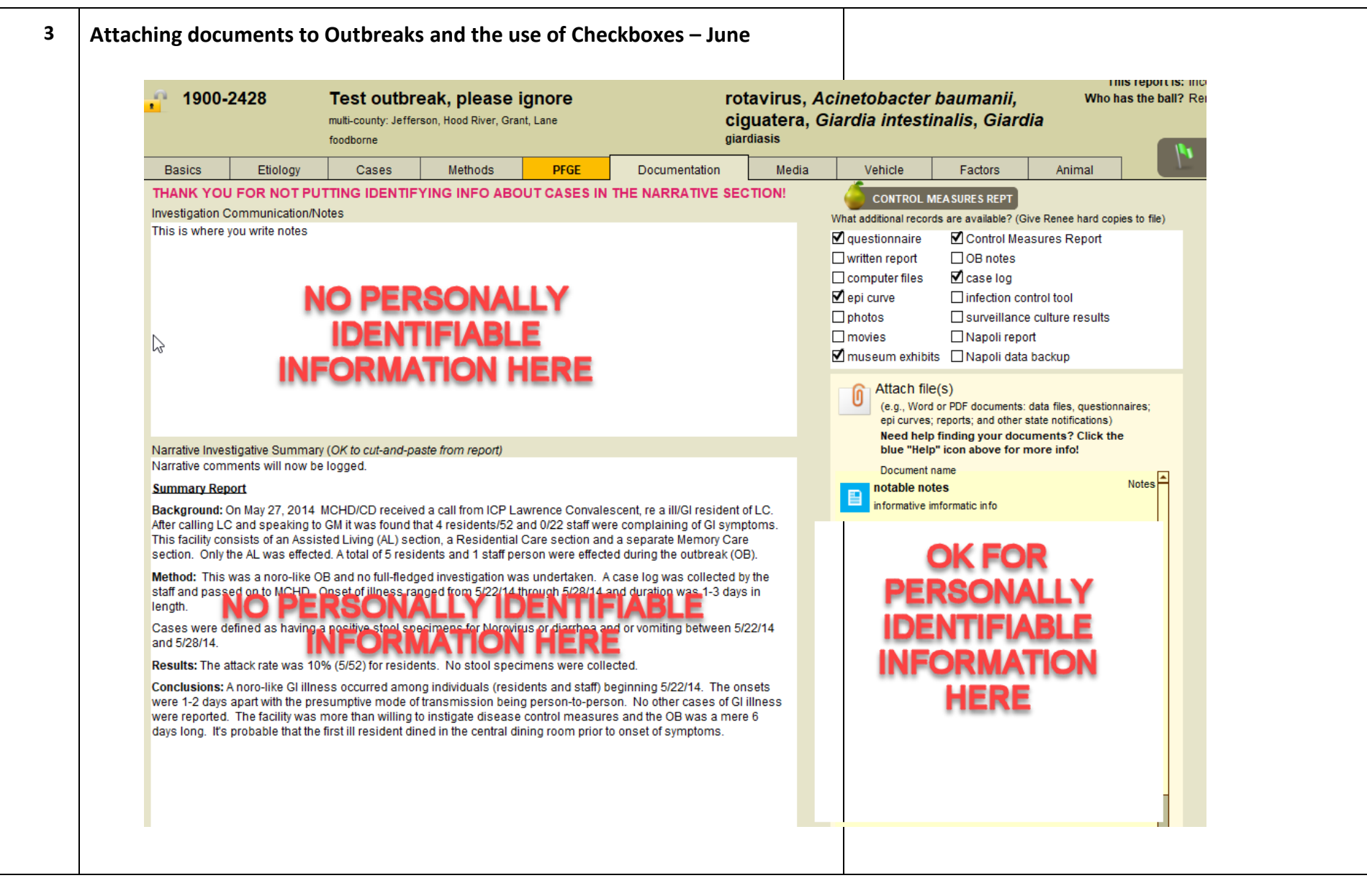

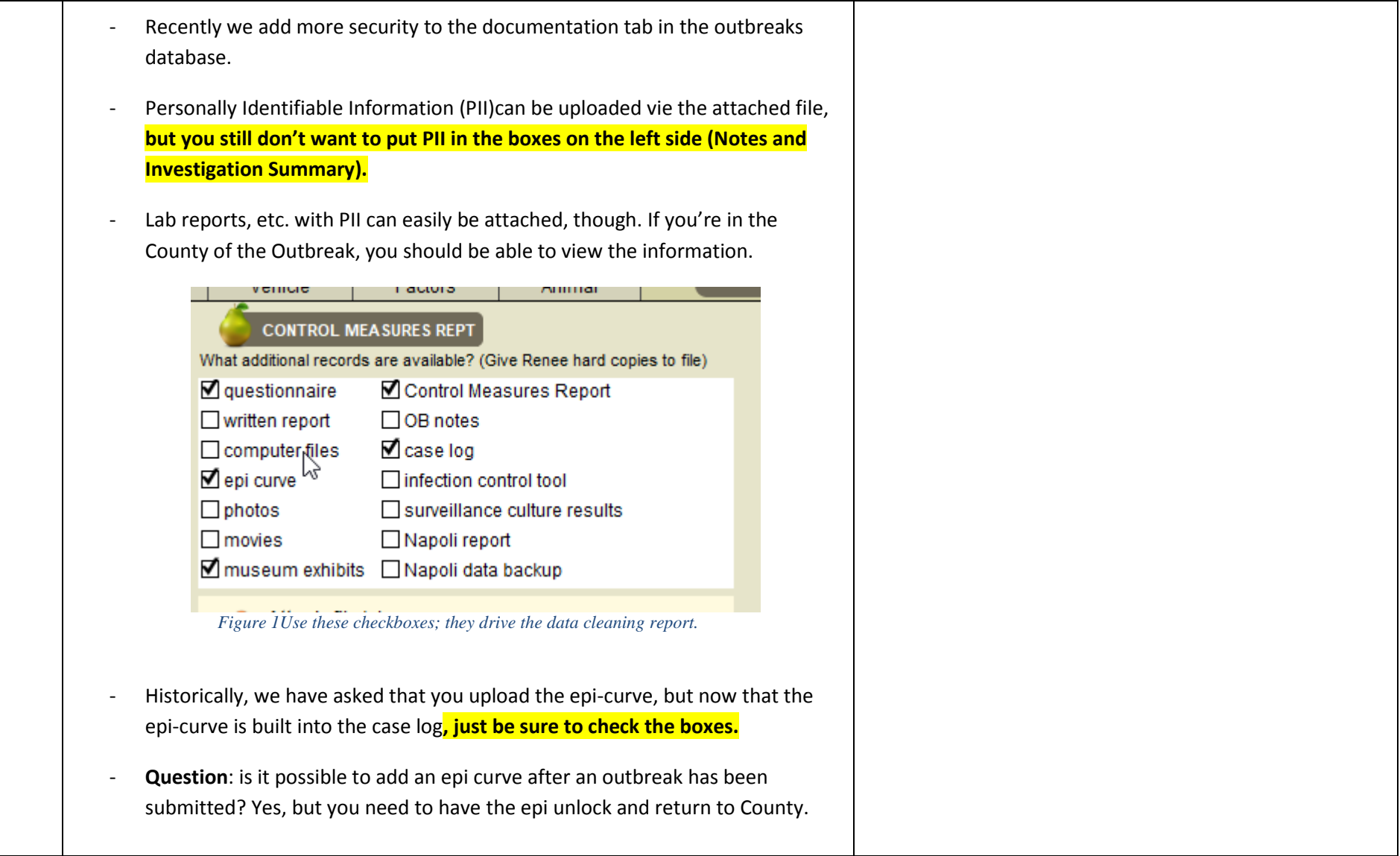

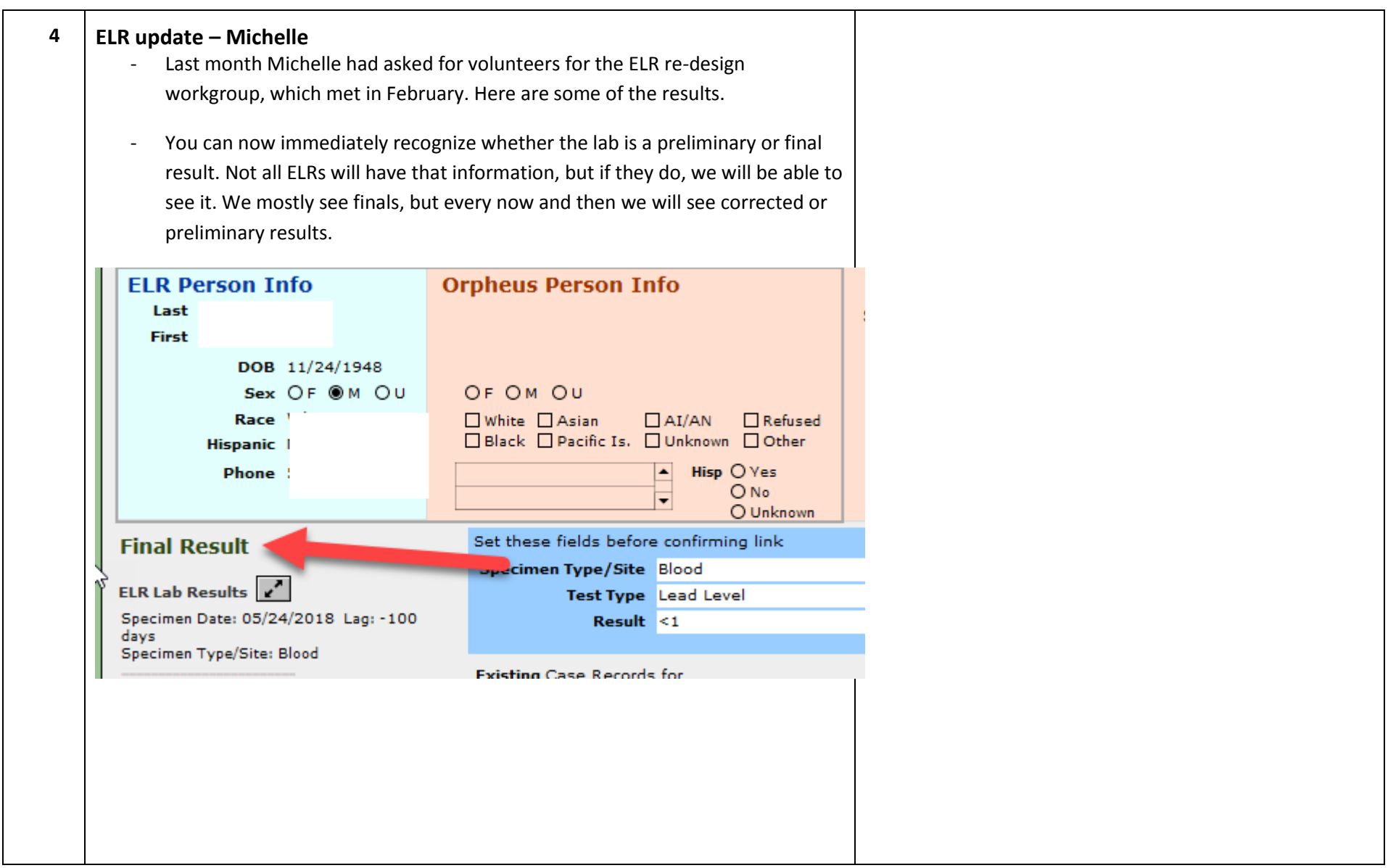

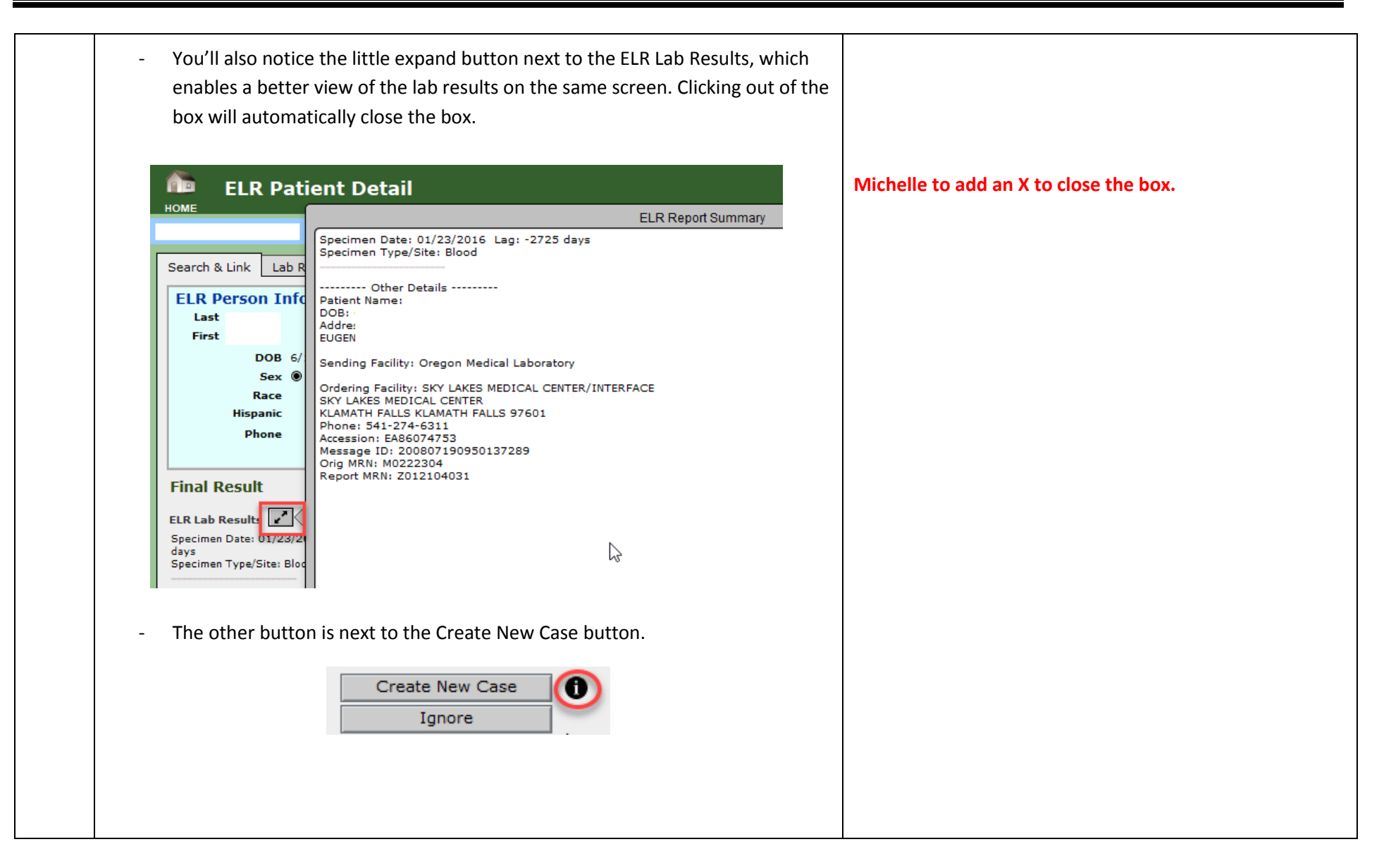

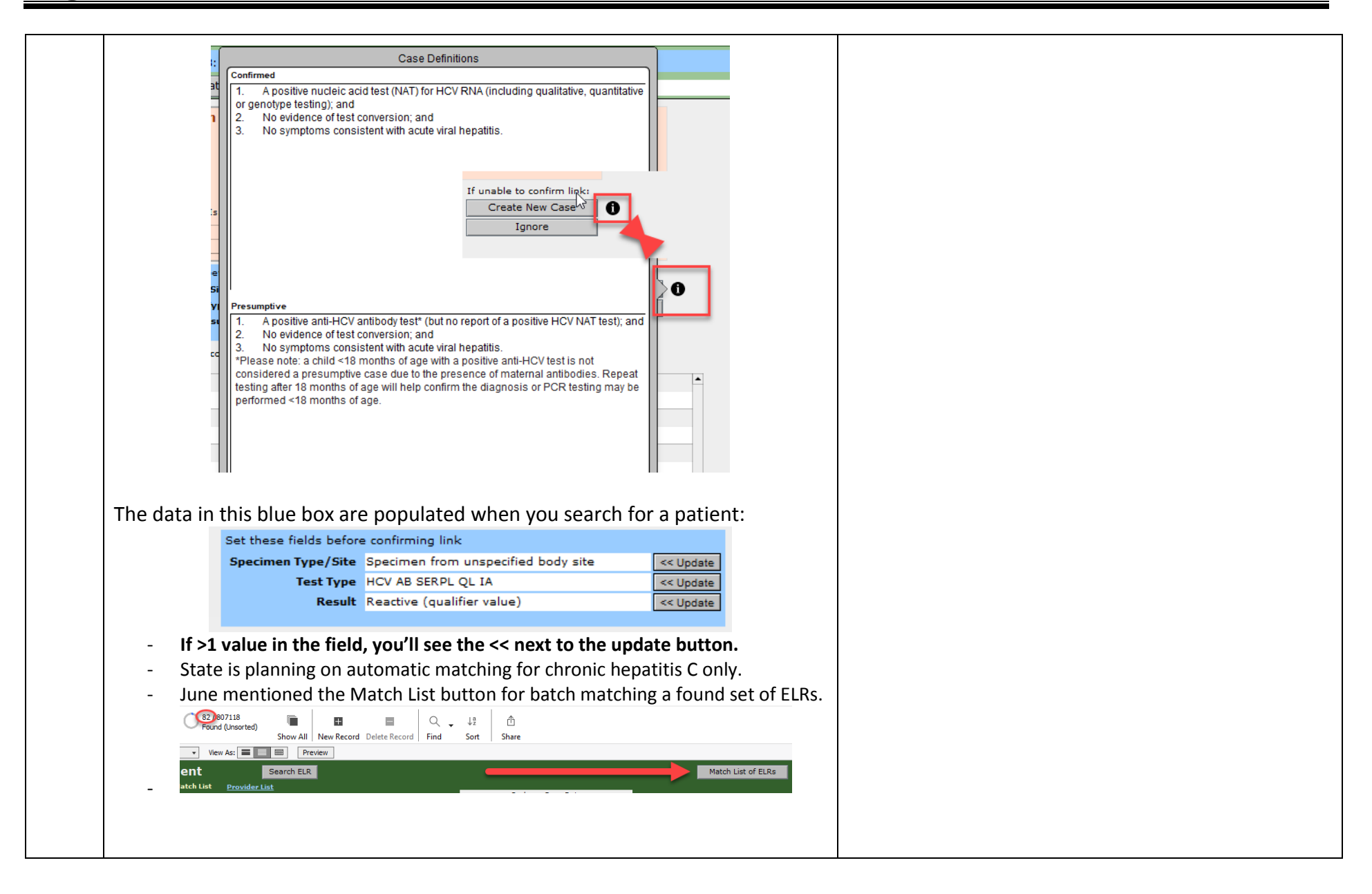

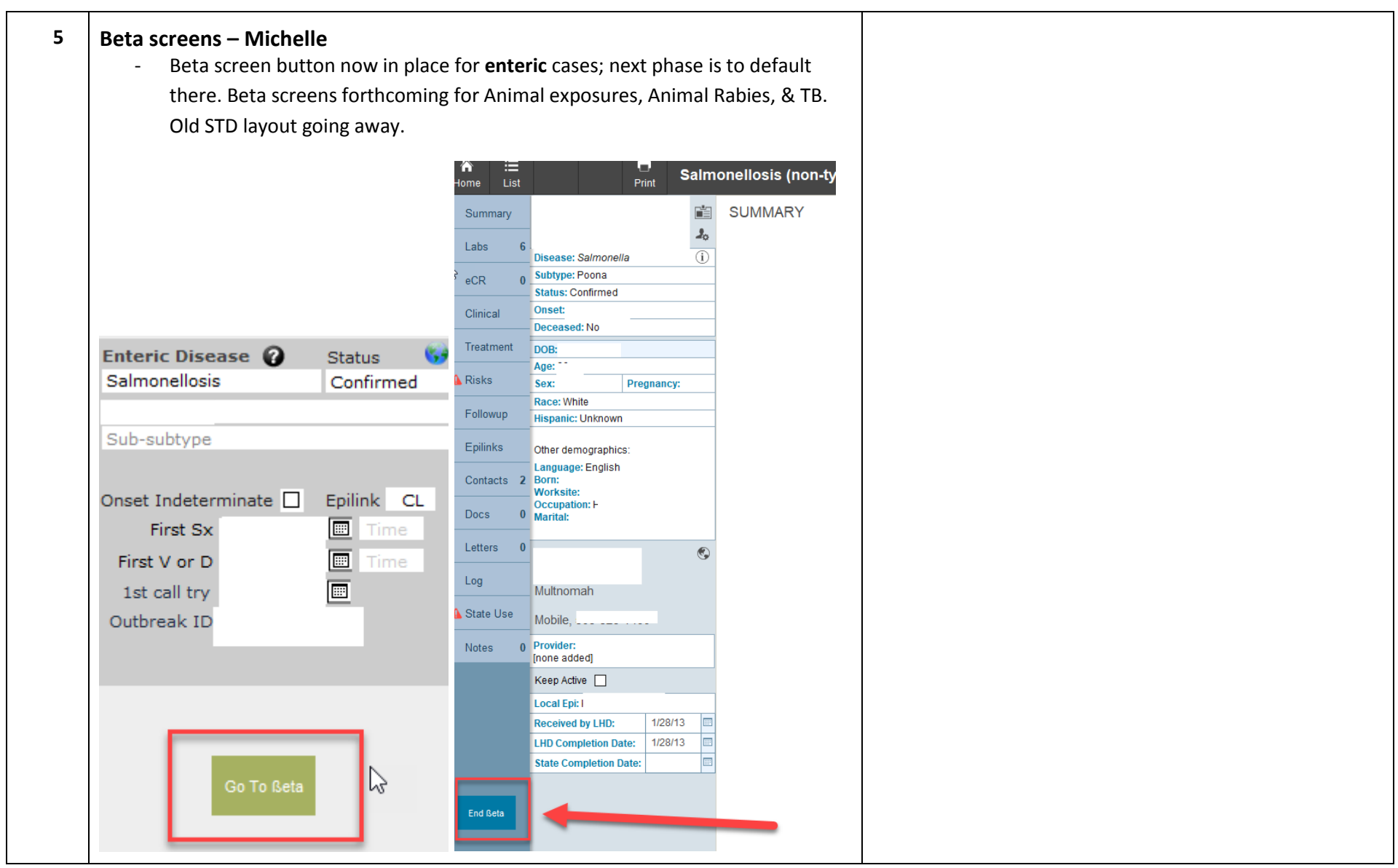

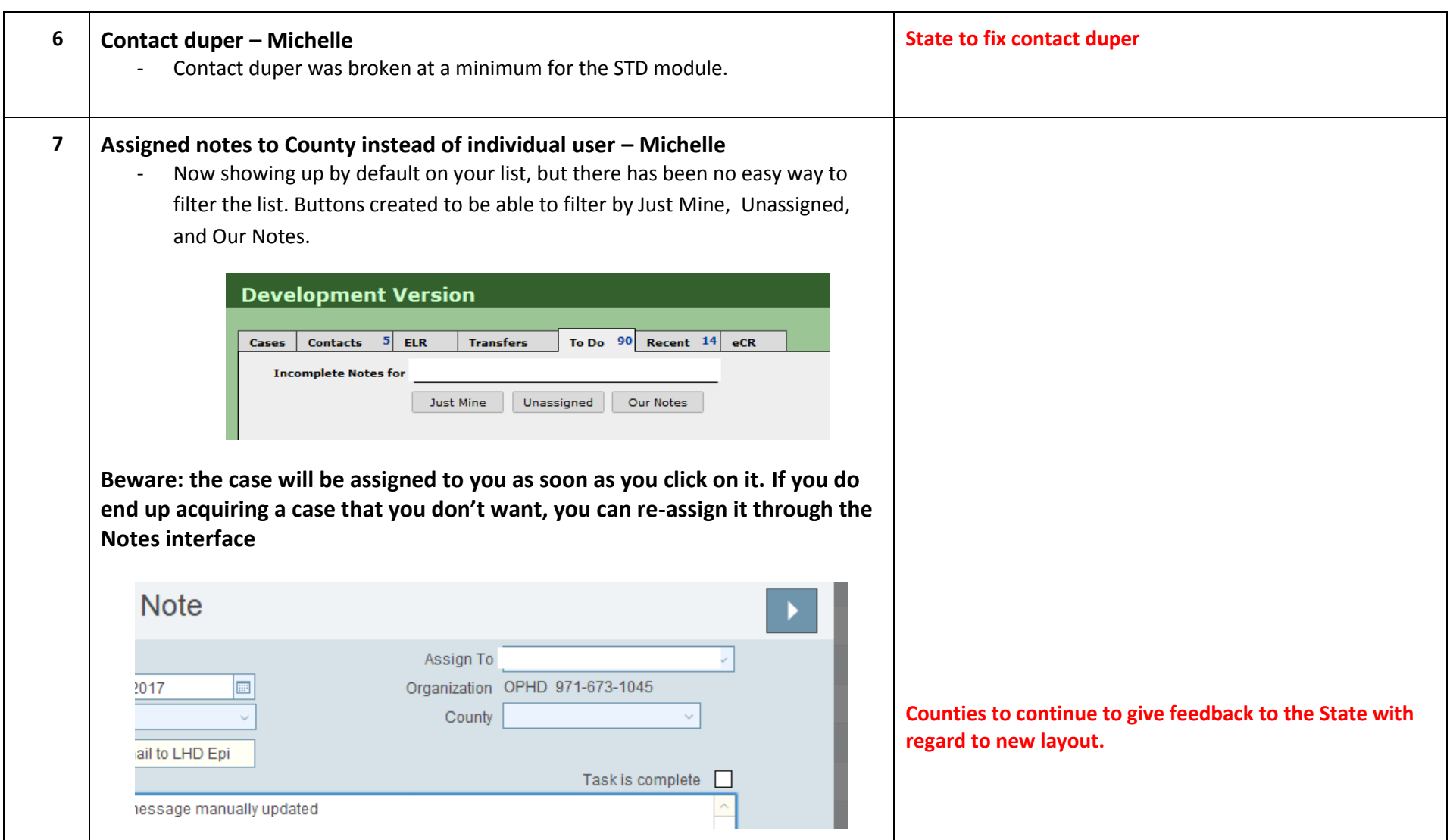

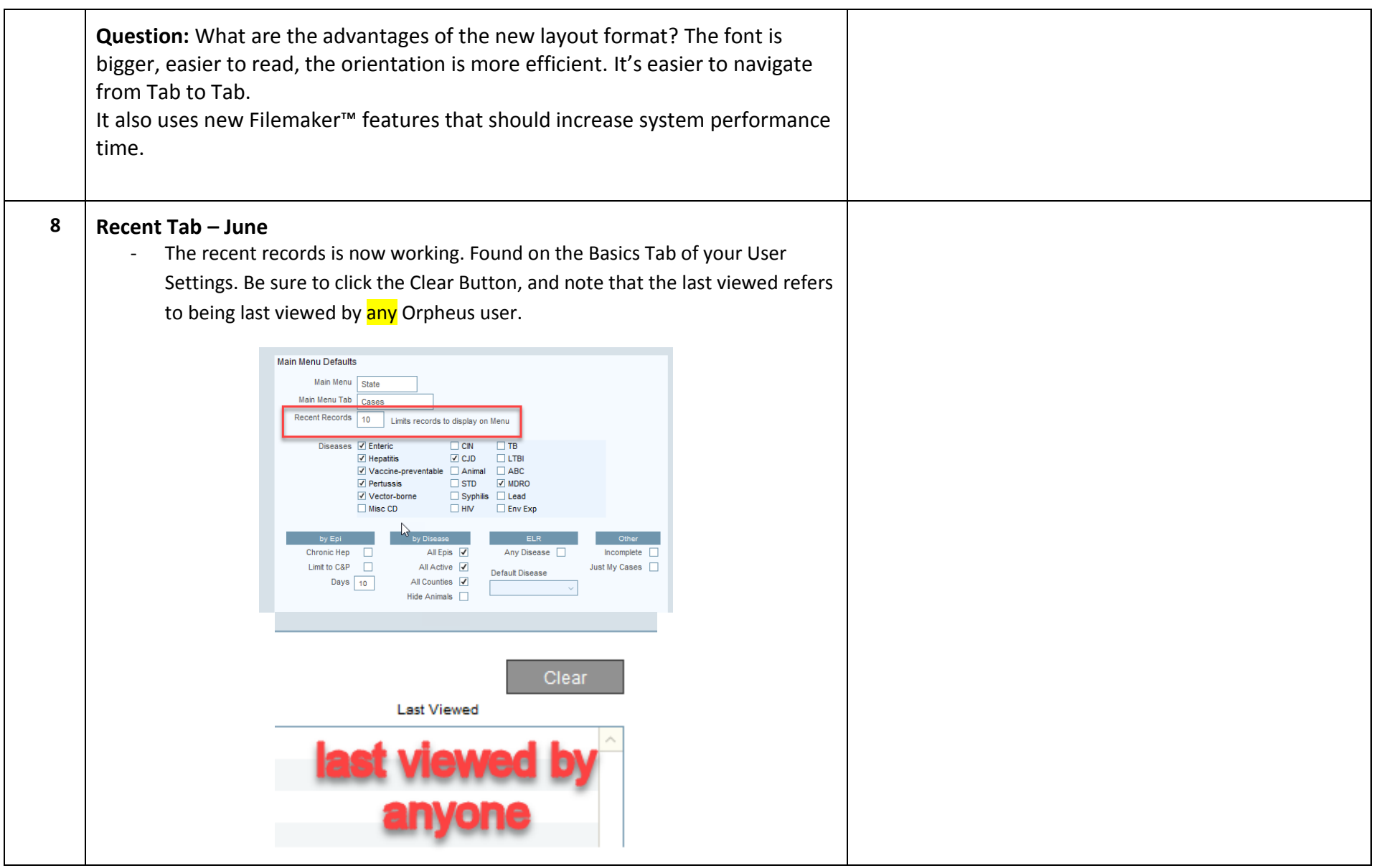

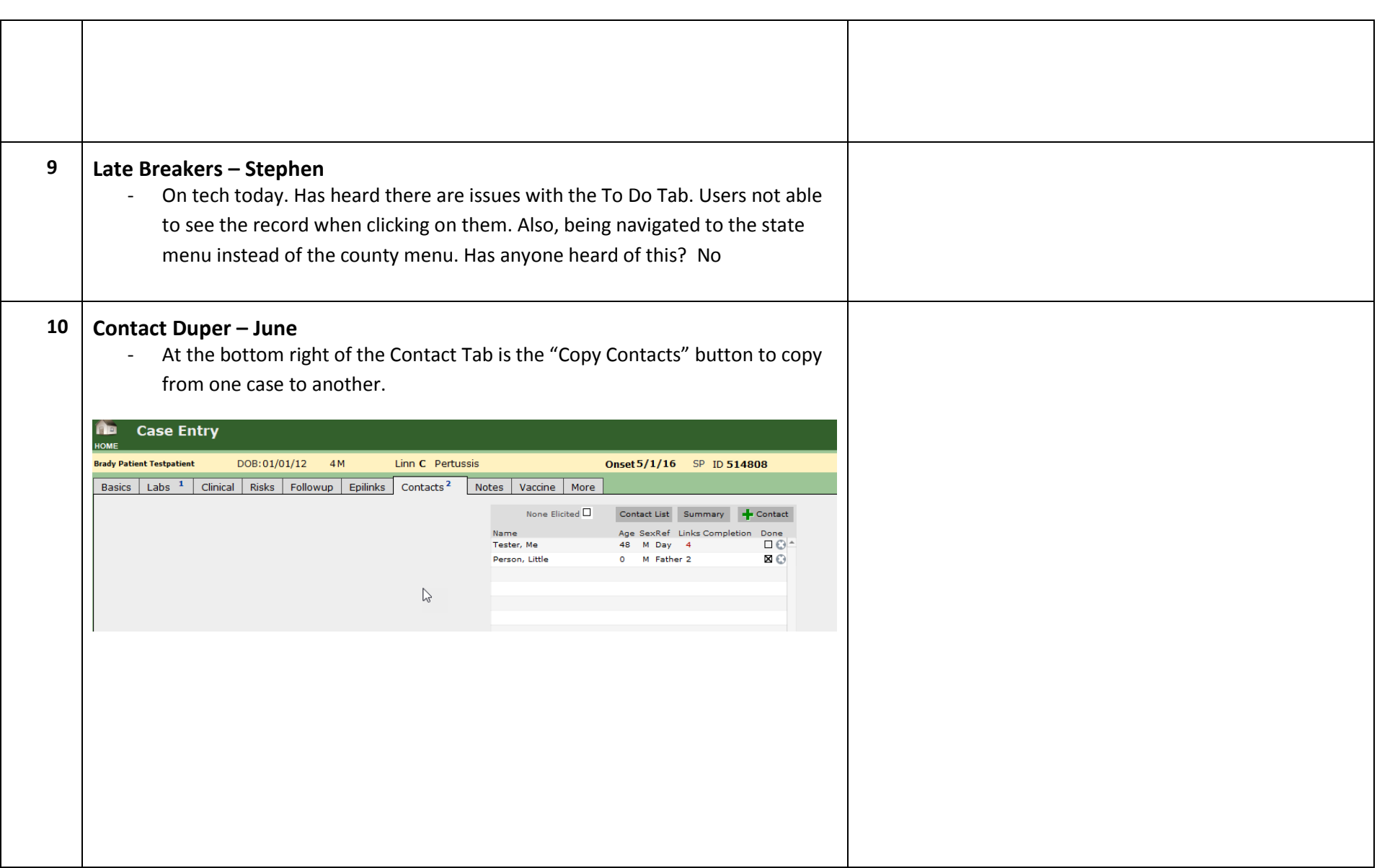

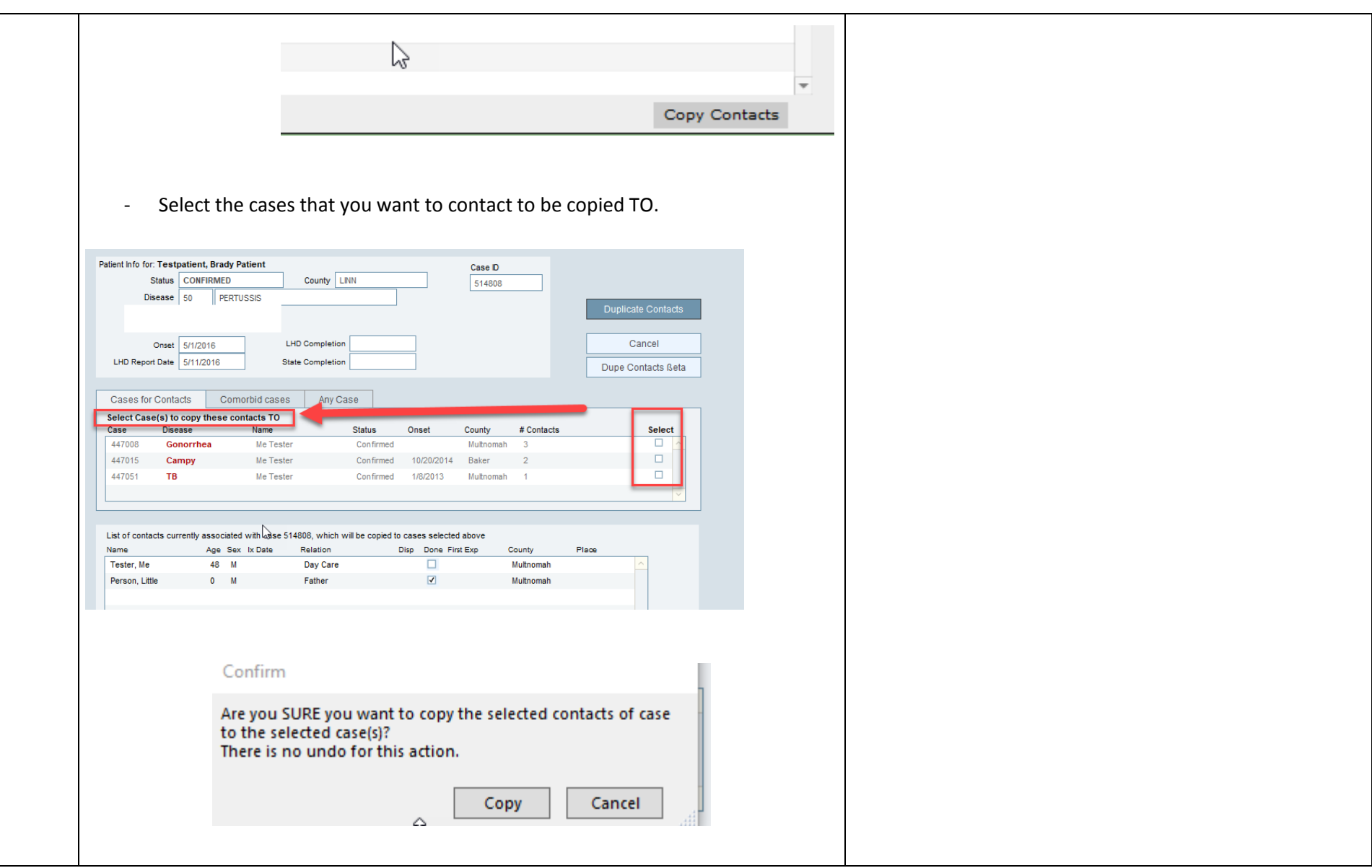

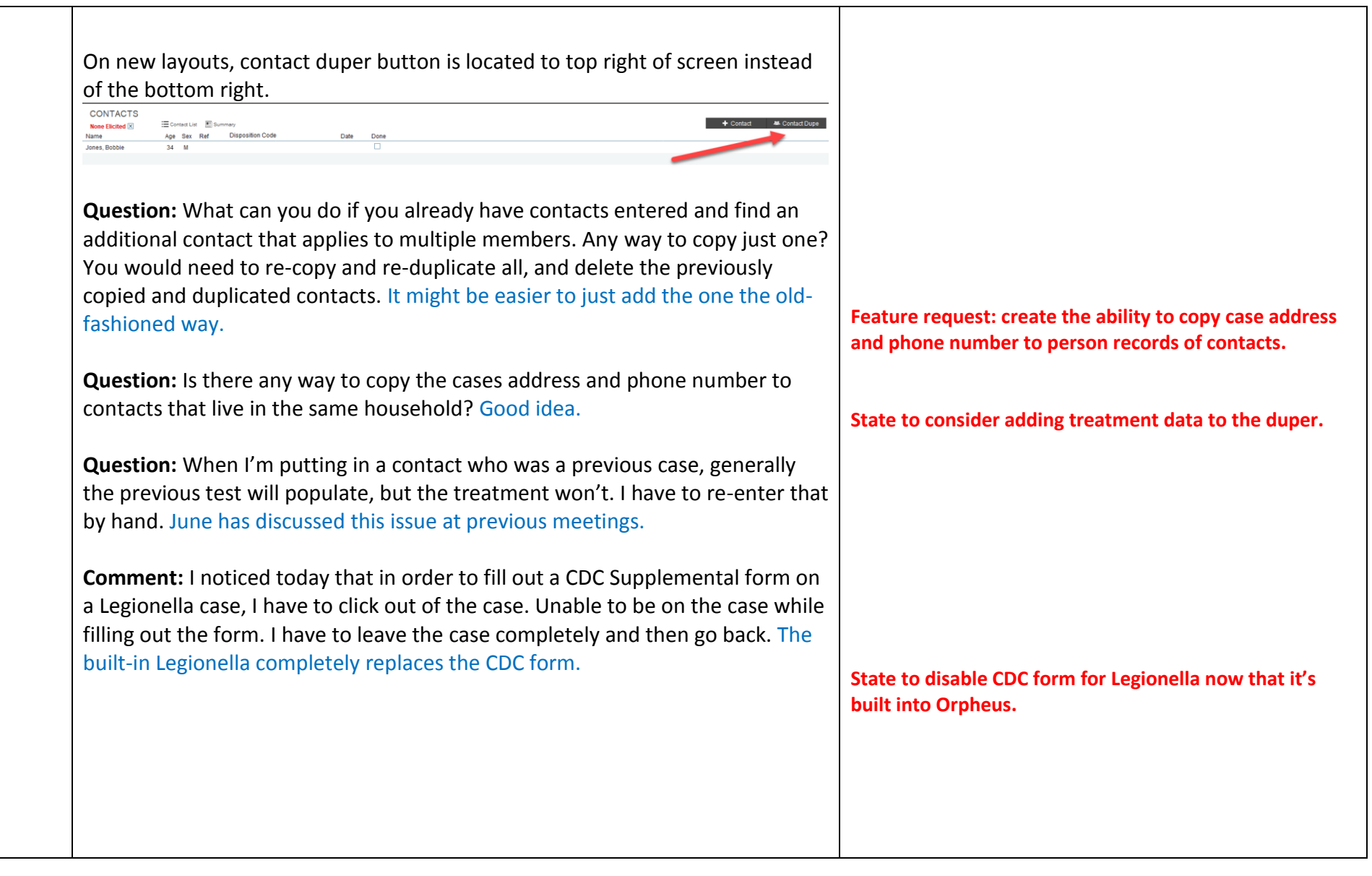

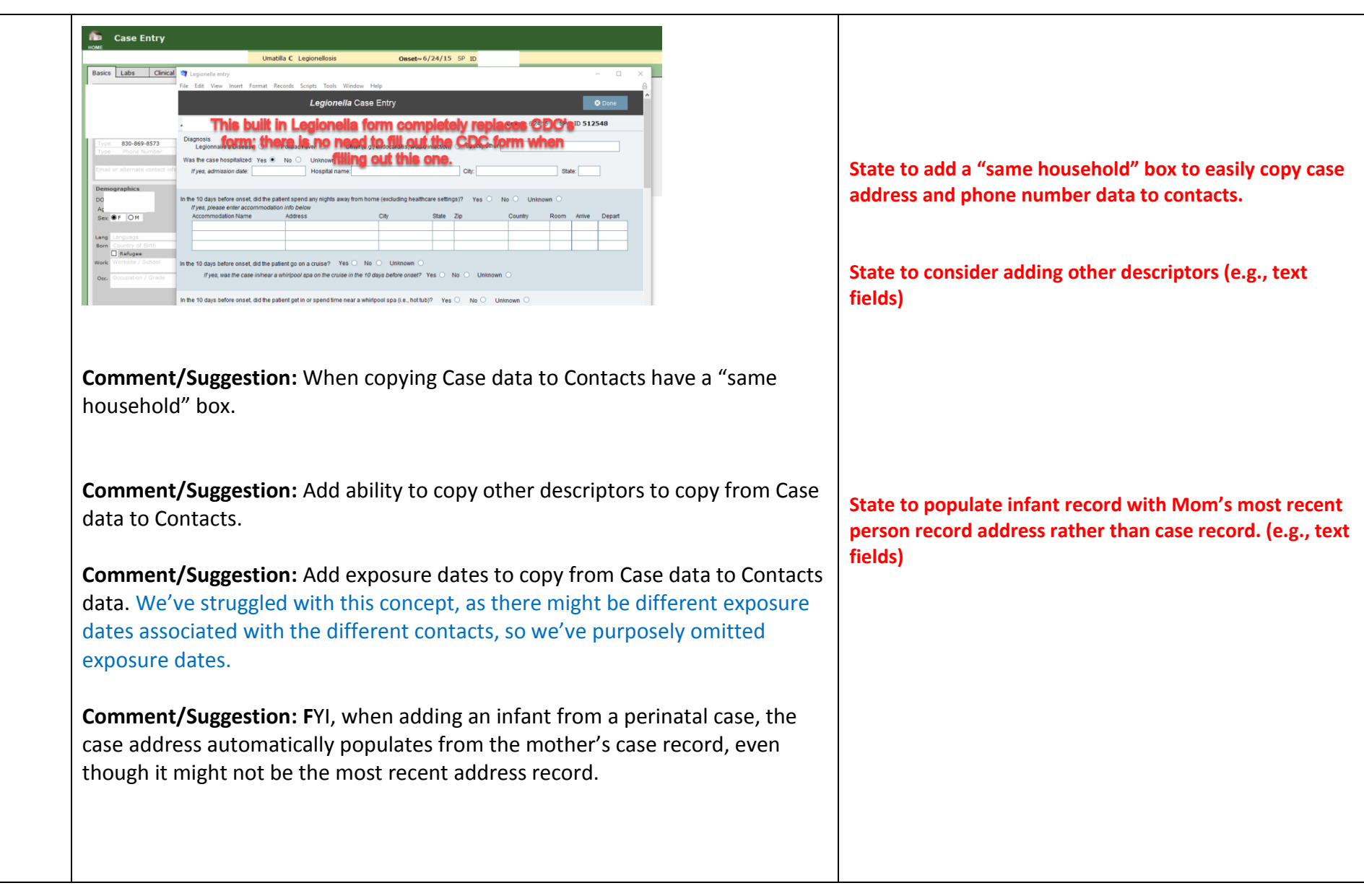

*Data for Public Health Policy*

**1 st Wednesday Training Webinars: April 4 th:** STD/Syphilis – Irina **May 2 nd:** West Nile, Lyme, Rabies, Animal Bites – Emilio

- Antimicrobial Stewardship has been requested. We've asked Sarah Humphrey to record her Lab 101 Session. State currently has a PDF of that session. Training Webinars are recorded, but uncut. Contact June if you want a copy. **Future Meetings: 3 rd Thursdays @ 1:30 PM** April 12th, 2018 May 10<sup>th</sup>, 2018